## Liens de téléchargement TeamViewer

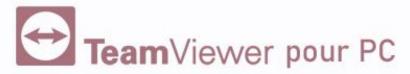

https://download.teamviewer.com/download/TeamViewerQS.exe

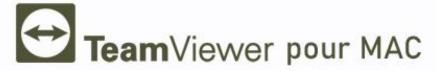

https://download.teamviewer.com/download/TeamViewerQS.dmg

## Votre

## Assistante personnelle

Indépendante

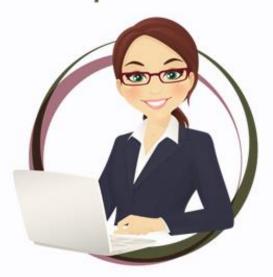

SECRÉTARIAT ADMINISTRATIF

COMMERCIAL COMMUNICATION